# Lecture 5: 2-Level Logic and Canonical Forms

CSE 370, Autumn 2007 Benjamin Ylvisaker

## Where We Are

- Last lecture: Truth tables and more functions
- $\bullet$  This lecture:  $2$ -level implementations and canonical forms
- Next lecture: Boolean cubes
- Homework I in the grading pipeline; start 2
- How was lab 2?
	- Start looking at lab 3
- Tutoring available

University of Washington, Comp. Sci. and Eng. 2 CSE 370, Autumn, 2007, Lecture 5

## Every Function Can Be Implemented in 2 Levels

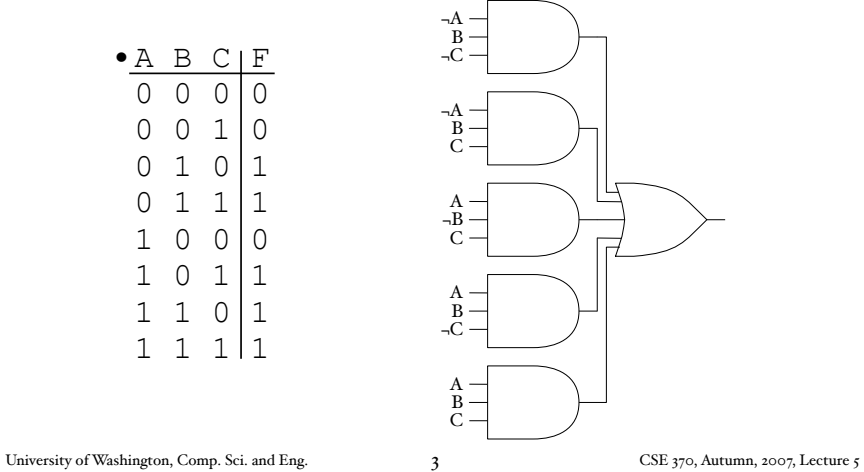

## But We Can Be More Clever

2

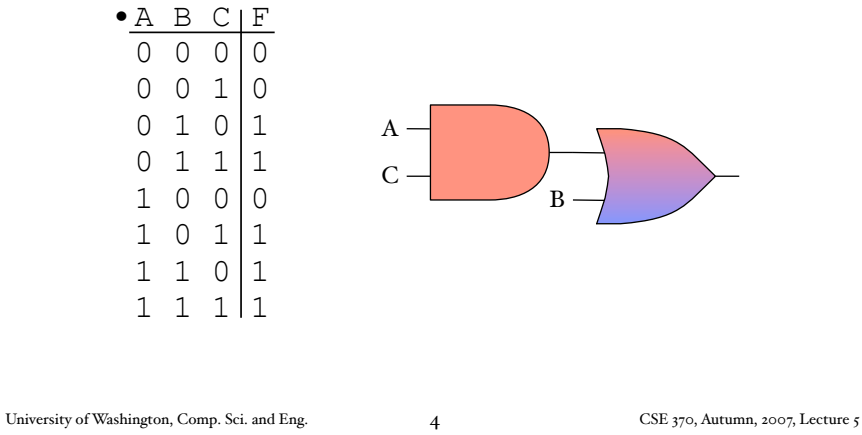

We Can Also Look At the o's

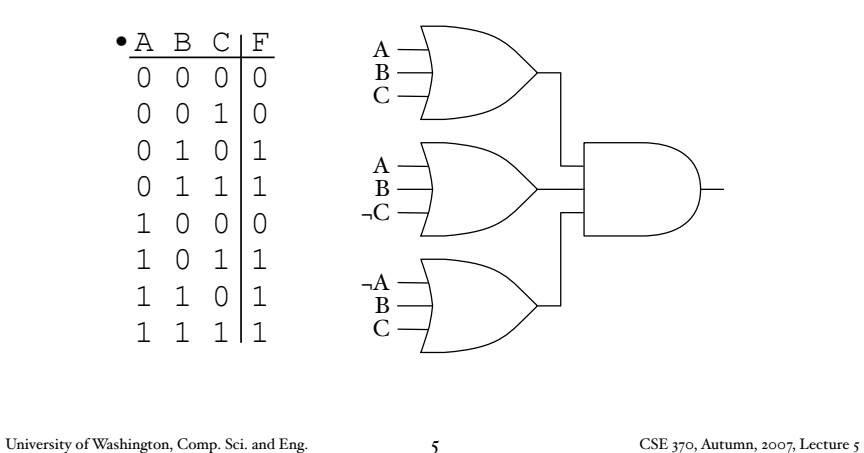

### Again With the Cleverness

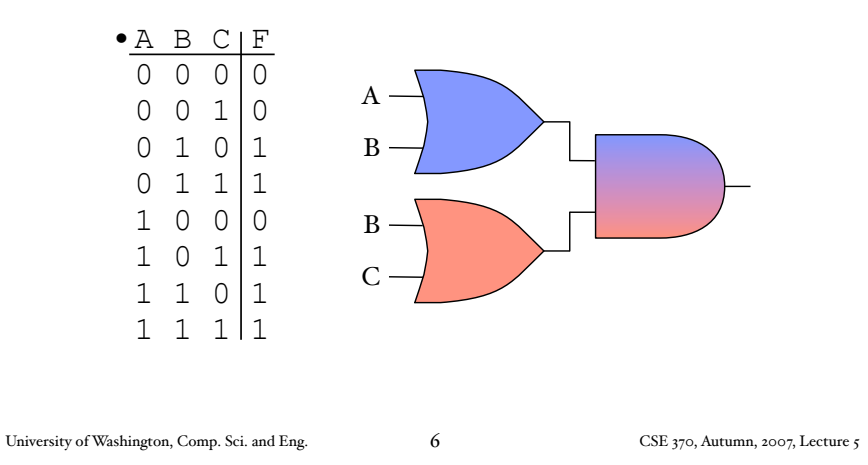

# There Are Lots of Ways to Implement a Function

- ... even if we only consider circuits of the 2 level style
- Sometimes we only want one possible representation for a given function
	- Makes it easy to decide when two people (or programs) have the same function
- Canonical forms to the rescue!

### Minterms and Maxterms

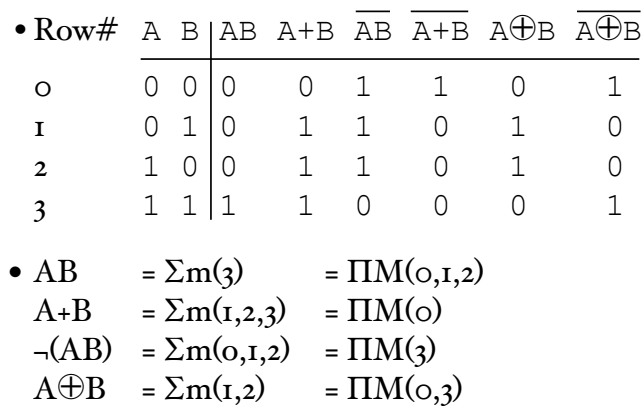

### Gray Code

- In the coming examples we will use a system called gray code
- Successive numbers differ in exactly 1 bit position
- $0 = 000$
- $1 = 001$
- $2 = 011$
- $3 = 010$
- $4 = 110$
- $5 = 111$
- $6 = 101$
- $7 = 100$

University of Washington, Comp. Sci. and Eng. 6 (CSE 370, Autumn, 2007, Lecture 5)

### Gray Code Successor Function

• Input: Output:  $_{0.00}$  O  $_{0.01}$  $000$ <br> $001$ 001 011<br>011 010 011 010<br>010 110 110<br>111 110 111 101<br>100 101<br>100  $000$ • We can treat each bit (each column) of the output as its own 3-variable Boolean function • The three functions taken together give us the complete successor

University of Washington, Comp. Sci. and Eng. CD CSE 370, Autumn, 2007, Lecture 5

### Gray Code Successor Function Truth Table

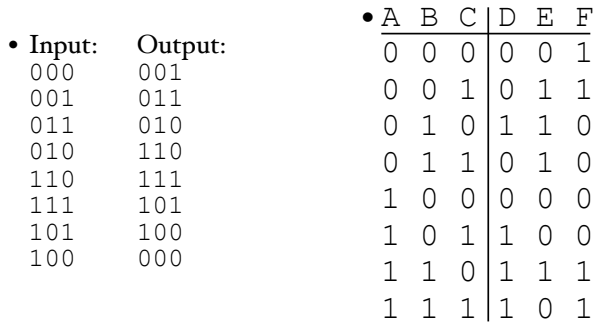

## Gray Code Successor Function(s) in Minterm Notation

10

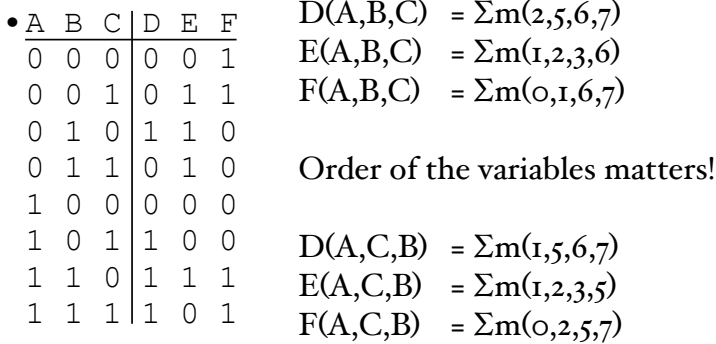

#### Now in Maxterm Notation

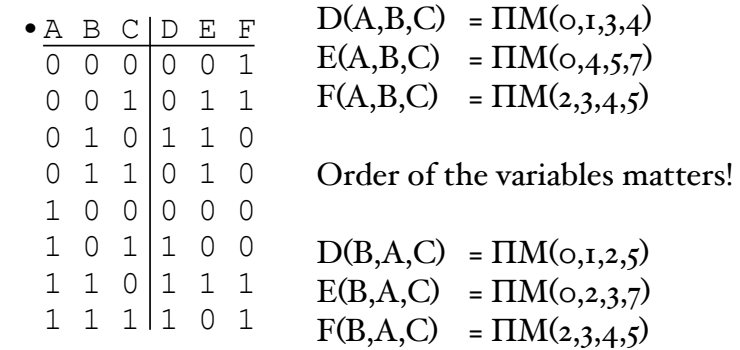

### Binary-Coded Decimal (BCD)

- BCD is an encoding for more directly representing decimal numbers with binary digits
- Each 4 bits represents 1 decimal digit
- Useful in some numerical programs

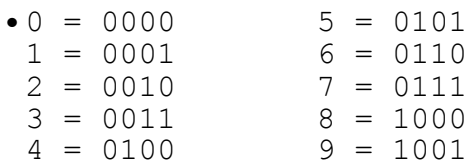

University of Washington, Comp. Sci. and Eng. 13 CSE 370, Autumn, 2007, Lecture 5

13

University of Washington, Comp. Sci. and Eng. 14 CSE 370, Autumn, 2007, Lecture 5

14

#### BCD to Gray Code Converter

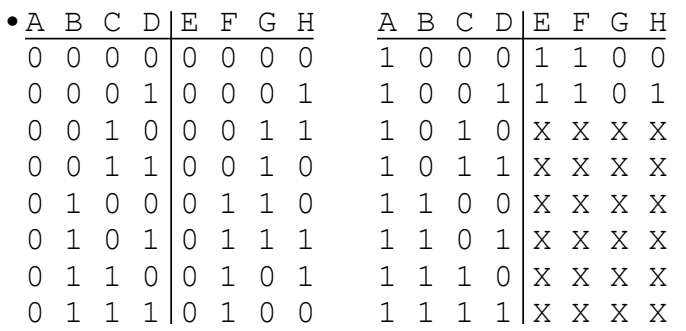

#### We Can Compact the Table

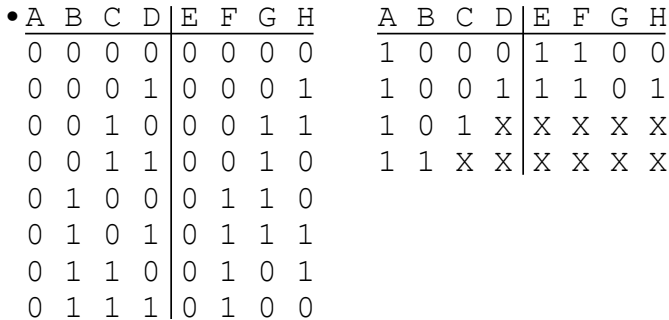

#### We Can Compact the Table

•A B C D E F G H A B C D E F G H 0 0 0 0 0 0 0 0 1 0 0 0 1 1 0 0 0 0 0 1 0 0 0 1 1 0 0 1 1 1 0 1 0 0 1 0 0 0 1 1 1 0 1 X X X X X 0 0 1 1 0 0 1 0 0 1 1 X X X X X X 0 1 0 0 0 1 1 0 0 1 0 1 0 1 1 1 E(A,B,C,D) =  $\Sigma m(8,9) + \Sigma d(\text{IO-IS})$ 0 1 1 0 0 1 0 1 E(A,B,C,D) =  $\Pi M(\text{o}-7)\Pi D(\text{no}-15)$ 0 1 1 1 0 1 0 0

#### We Can Compact the Table

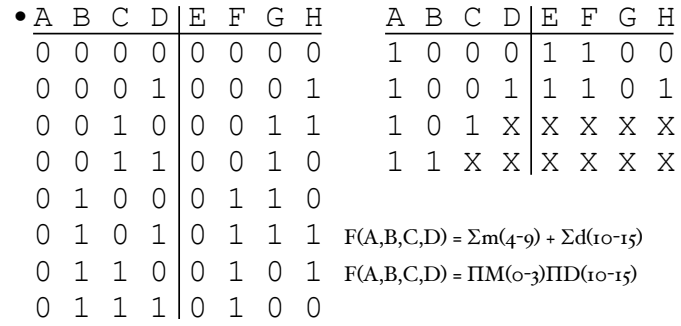

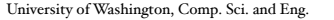

University OSE 370, Autumn, 2007, Lecture 5

17 University of Washington, Comp. Sci. and Eng. 18 CSE 370, Autumn, 2007, Lecture 5

18

#### We Can Compact the Table

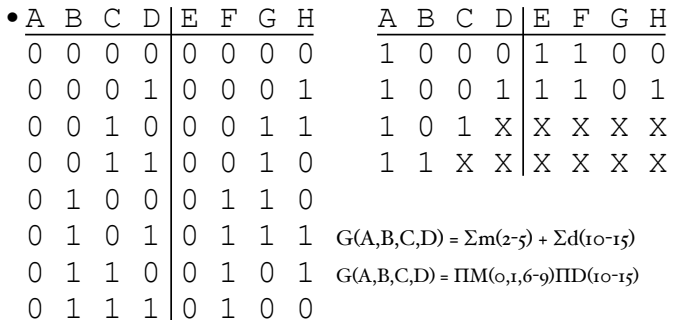

#### We Can Compact the Table

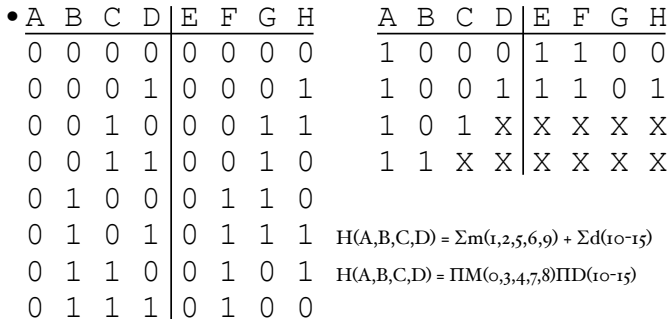

## Lots of Representations

- Boolean algebra expressions/functions
- Digital circuit diagrams
- Truth tables
- Minterm and maxterm notation
- Next time: Boolean cubes & Karnaugh maps
- BDDs: {Boolean/Binary} Decision Diagrams
	- Not discussed in 370

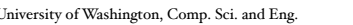

Thank You for Your Attention

- Collect your quizzes
- Continue work on homework 2
- Start looking at lab 2
- Continue reading the book

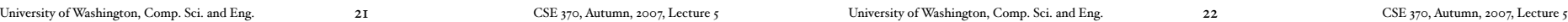